## しんきん IB ヘルプデスクにおける 画面共有サポートの提供開始について

本サービスは、インターネットバンキング操作についてお困りのことがあった場合に、お 客さまがご覧になっているパソコンまたはスマートフォンの画面をオペレーターが確認し ながら、お電話で操作方法をご説明するサービスです。

「インターネットバンキングの操作で迷ってしまったとき」「電話で画面の状況をうまく 説明することが難しい場合など」にお客さまの画面をオペレーターに共有いただくことで、 お客さまの PC・スマートフォン・タブレット上の画面を確認しながら操作案内が可能とな りますので、お困りの際には是非ともご活用いただきますようお願い申し上げます。

なお、 本サービスは、電話対応中当金庫オペレーターより案内があった場合、またはお 客様から画面共有サポートのご利用を希望された場合にご利用いただけます。

1.サポート対象

インターネットバンキングにかかる操作

2.利用可能時間

平日9時~17時

- 3.ご利用条件
	- ・以下、ご利用にかかる留意事項にご同意いただけるお客様 <ご利用にかかる留意事項ページ> <https://www.shinkin.co.jp/ib/gamenkyoyusupport/>
- 4.ご利用方法

しんきんIBヘルプデスクまでお電話いただき「画面共有サポートを利用希望」の旨、 お申し付けください。画面共有サポート開始にかかる手順をご案内いたします。

5.お問合せ先

 しんきんIBヘルプデスク 0120―921-800 (平日9:00~17:00)

以 上

## 画面共有ソフト 対応イメージ みんじょう しょうしょう しょうしょう しゅうしょう かいしょう 別添2 かいしょう

<画面共有ソフト利用例(表示例:三菱UFJモルガンスタンレー証券)>

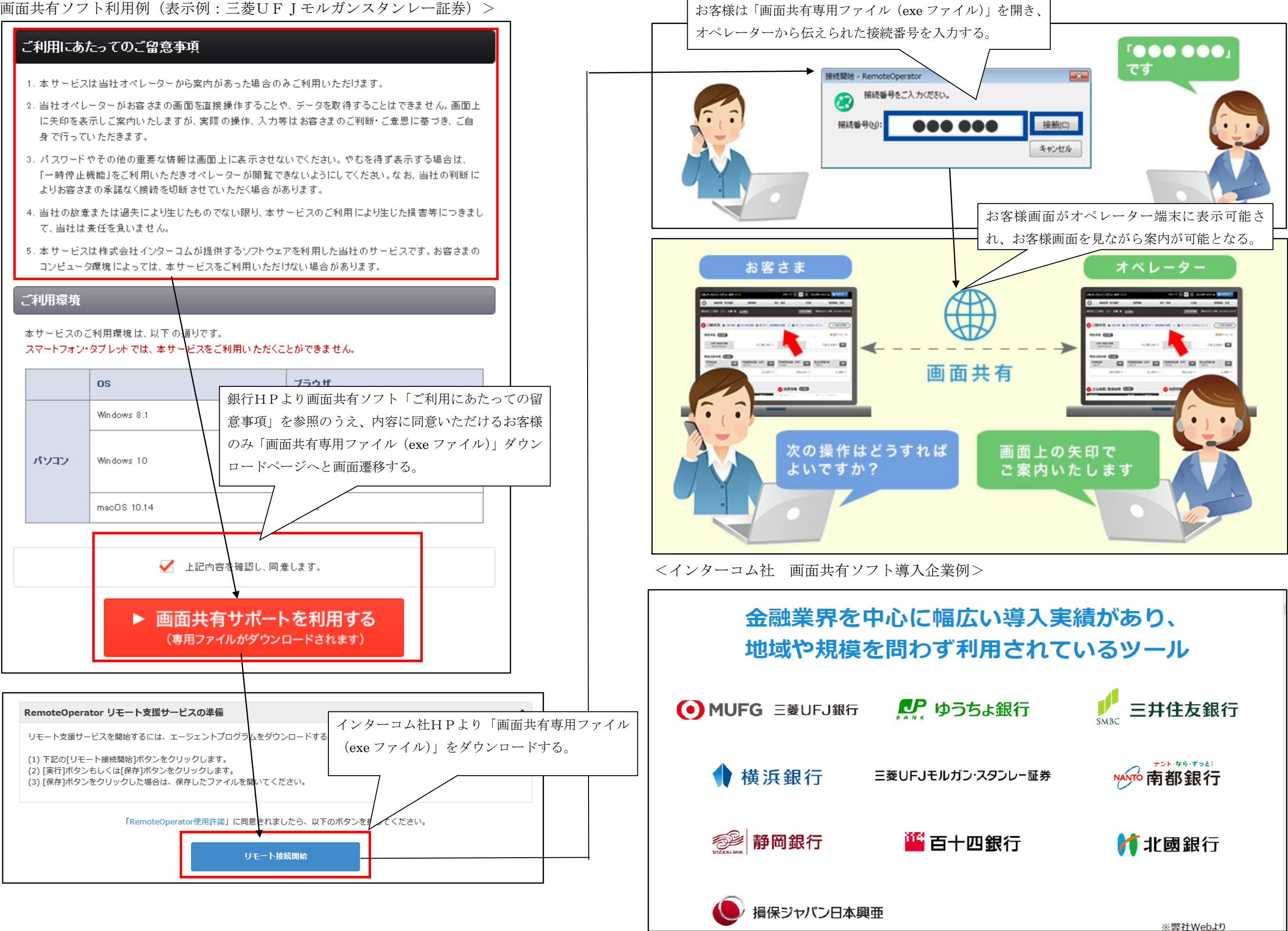